## Como solicitar (criar) um e-mail USP de uso pessoal

05/05/2024 08:44:51

## **Imprimir artigo da FAQ**

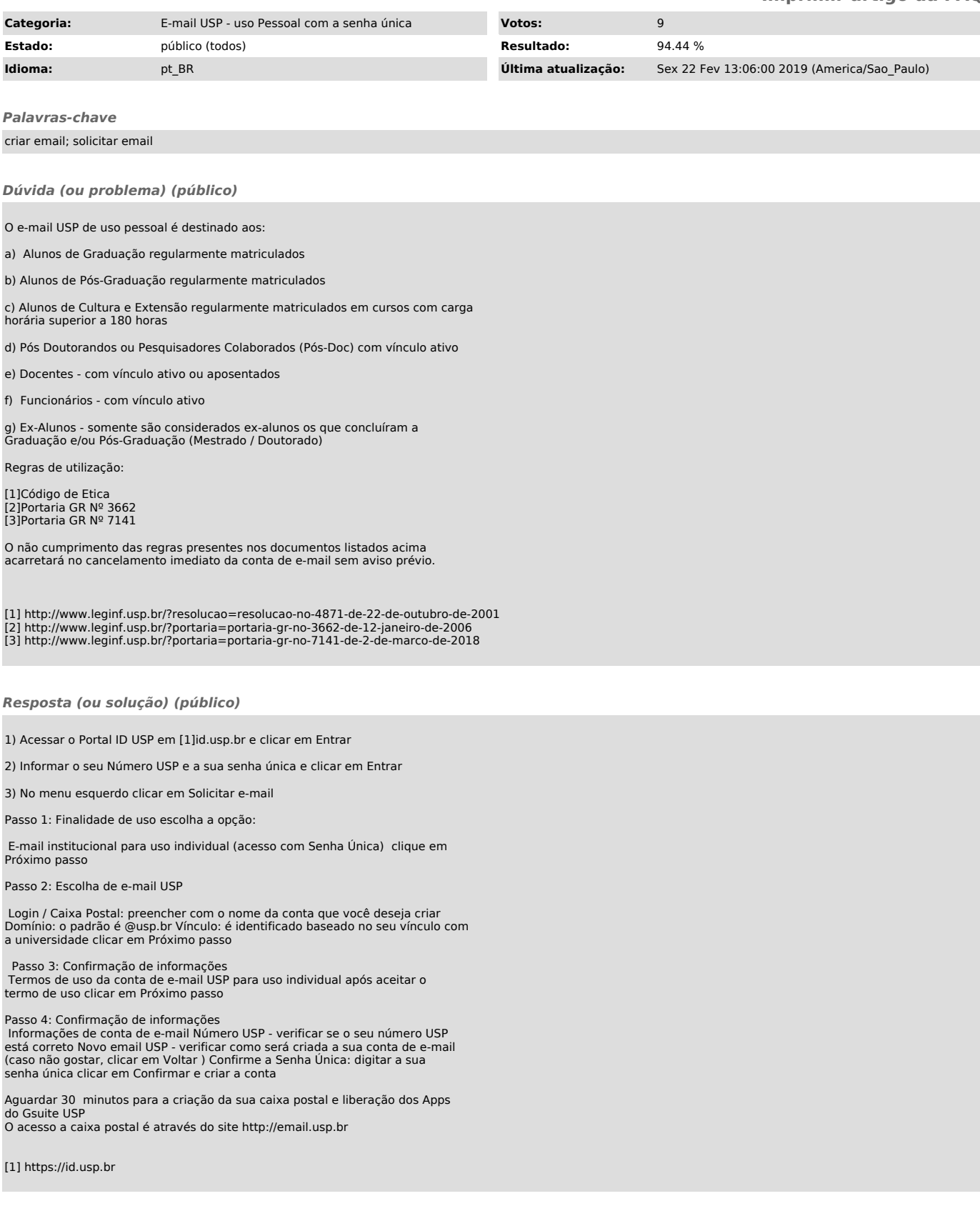